Государственное бюджетное образовательное учреждение высшего образования «Южно-Уральский государственный институт искусств им. П.И. Чайковского» ГБОУ ВО «ЮУрГИИ им. П.И. Чайковского»

## **Рабочая программа учебной дисциплины**

## ЕН.01 МАТЕМАТИКА И ИНФОРМАТИКА

Специальность

51.02.03 Библиотековедение

Углубленная подготовка

Присваиваемая квалификация Библиотекарь, специалист по информационным ресурсам Форма обучения очная

Челябинск 2021

# **СОДЕРЖАНИЕ**

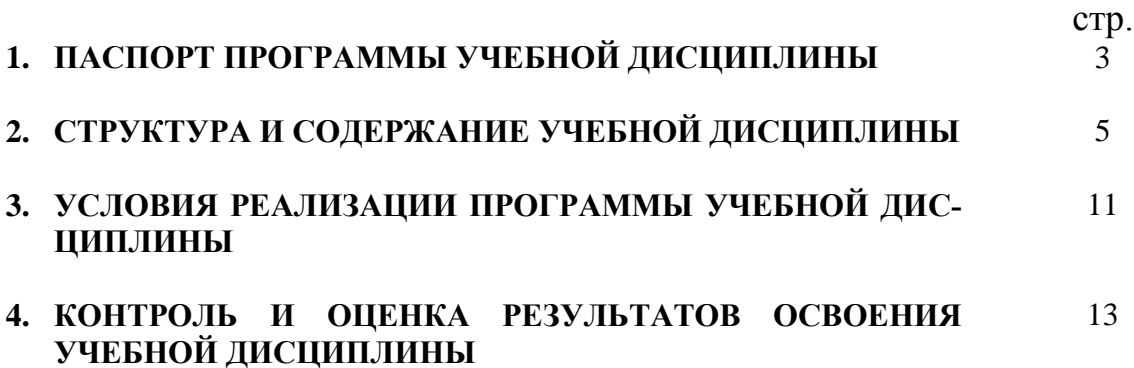

## **1. ПАСПОРТ ПРОГРАММЫ УЧЕБНОЙ ДИСЦИПЛИНЫ «МАТЕМАТИКА И ИНФОРМАТИКА»**

#### **1.1. Область применения программы**

Программа учебной дисциплины «Математика и информатика» является частью программы подготовки специалистов среднего звена в соответствии с ФГОС по специальности 51.02.03 Библиотековедение Углубленная подготовка. Квалификация Библиотекарь, специалист по информационным ресурсам.

**1.2. Место дисциплины в структуре программы подготовки специалистов среднего звена –** ЕН.01 дисциплина математического и общего естественнонаучного учебного цикла.

#### **1.3. Цели и задачи дисциплины – требования к результатам освоения дисциплины**

Процесс освоения дисциплины направлен на формирование следующих общих и профессиональных компетенций:

ОК 2. Организовывать собственную деятельность, определять методы и способы выполнения профессиональных задач, оценивать их эффективность и качество.

ОК З. Решать проблемы, оценивать риски и принимать решения в нестандартных ситуациях.

ОК 4. Осуществлять поиск, анализ и оценку информации, необходимой для постановки и решения профессиональных задач, профессионального и личностного развития.

ОК 5. Использовать информационно-коммуникационные технологии для совершенствования профессиональной деятельности.

ОК 6. Работать в коллективе, обеспечивать его сплочение, эффективно общаться с коллегами, руководством, потребителями.

ОК 7. Ставить цели, мотивировать деятельность подчиненных, организовывать и контролировать их работу с принятием на себя ответственности за результат выполнения заданий.

ОК 8. Самостоятельно определять задачи профессионального и личностного развития, заниматься самообразованием, осознанно планировать повышение квалификации.

ОК 9. Ориентироваться в условиях частой смены технологий в профессиональной деятельности.

ПК 4.1. Использовать современные информационные и телекоммуникационные технологии в профессиональной деятельности.

ПК 4.2. Использовать прикладное программное обеспечение в формировании библиотечных фондов.

ПК 4.3. Создавать и использовать базы данных в профессиональной деятельности.

ПК 4.4. Использовать информационные ресурсы и авторитетные файлы корпоративных информационных систем.

ПК 4.5. Использовать программные средства повышения информационной безопасности.

В результате освоения дисциплины обучающийся должен овладеть следующими компонентами компетенций

*уметь:*

- применять персональные компьютеры для поиска и обработки информации, создания и редактирования документов;
- применять методы математической статистики в своей профессии;

#### *знать:*

- теоретические основы построения и функционирования современных персональных компьютеров;
- место и роль математики в современном мире, общность ее понятий и представлений.

#### **1.4. Количество часов на освоение программы дисциплины:**

Дисциплина изучается в одном семестре.

Максимальной учебной нагрузки обучающегося **60 часов**, в том числе: обязательной аудиторной учебной нагрузки обучающегося **40 часов**; самостоятельной работы обучающегося **20 часов**.

## **2. СТРУКТУРА И СОДЕРЖАНИЕ УЧЕБНОЙ ДИСЦИПЛИНЫ**

## **2.1. Объем учебной дисциплины и виды учебной работы**

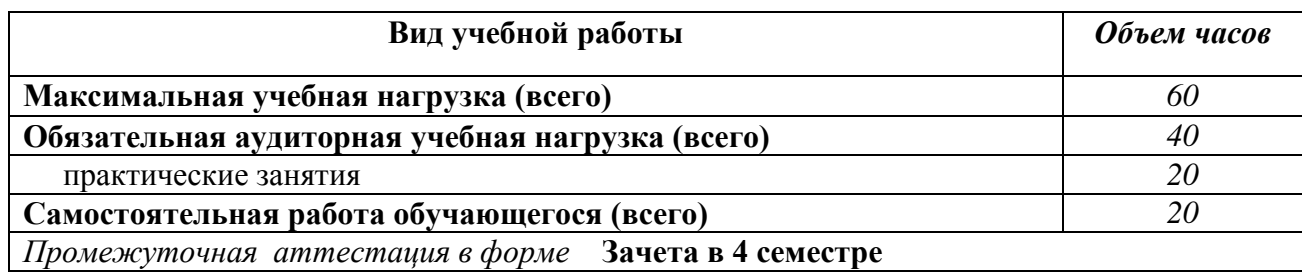

## 2.2. Тематический план и содержание учебной дисциплины «Математика и информатика»

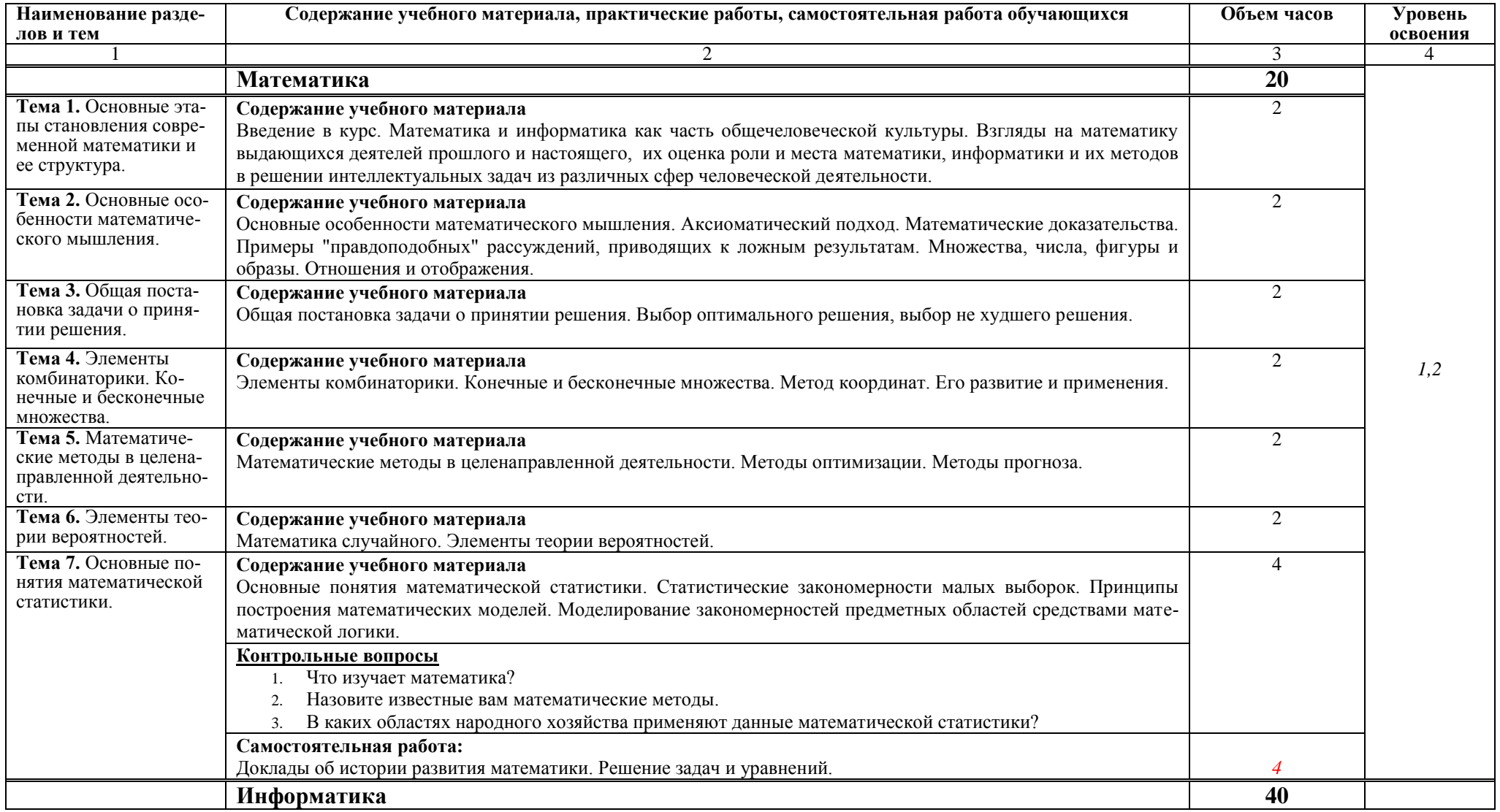

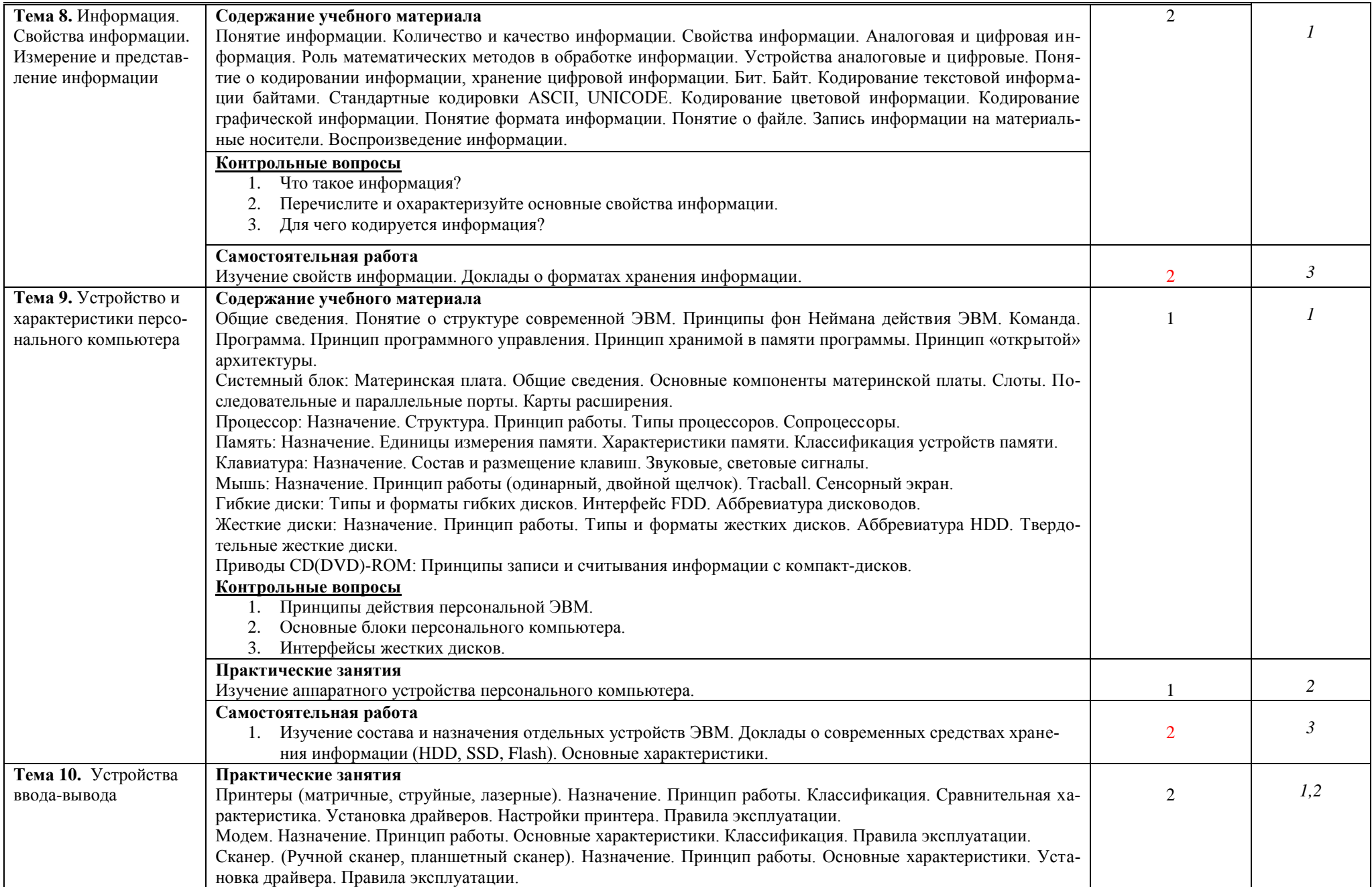

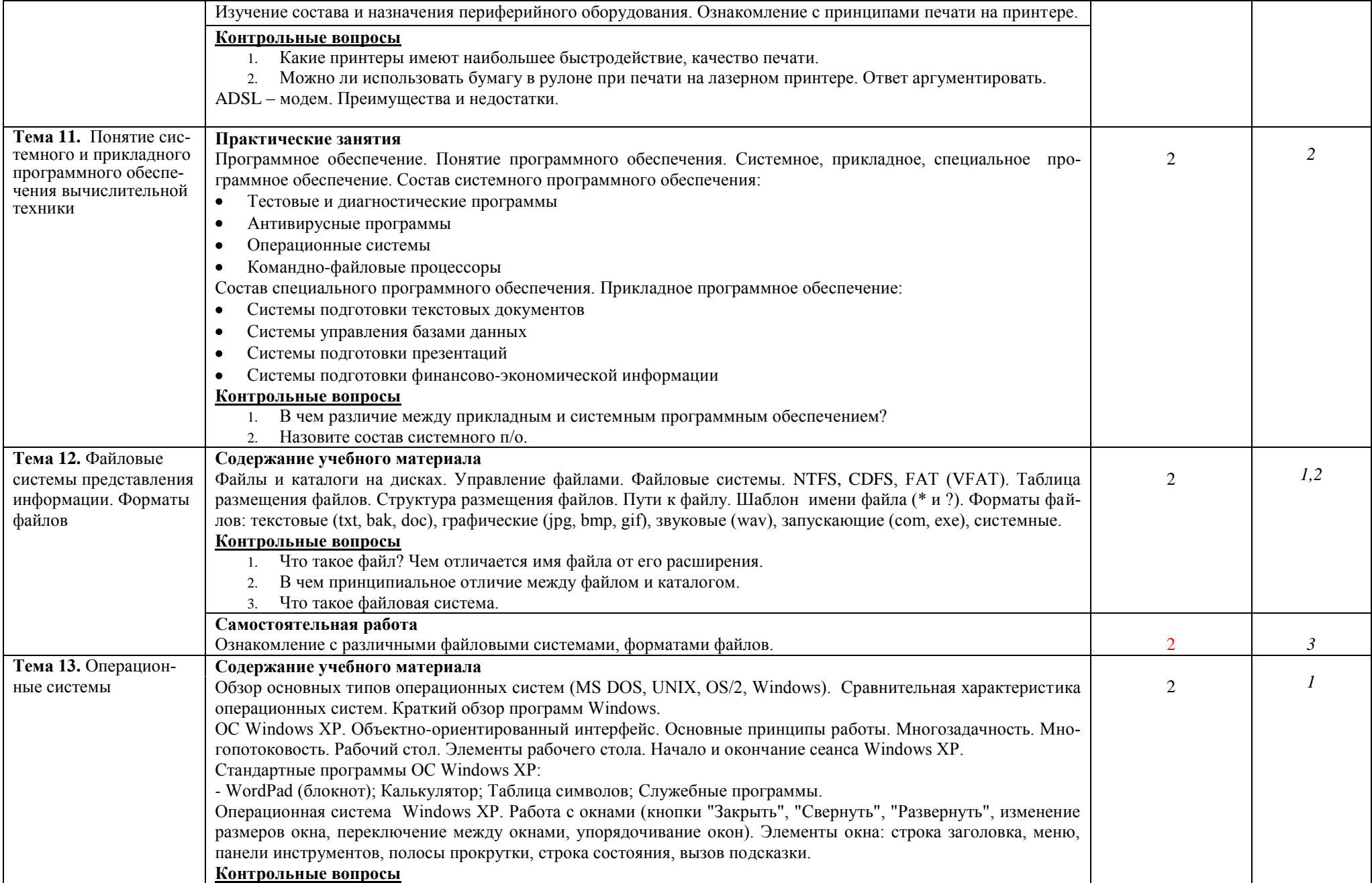

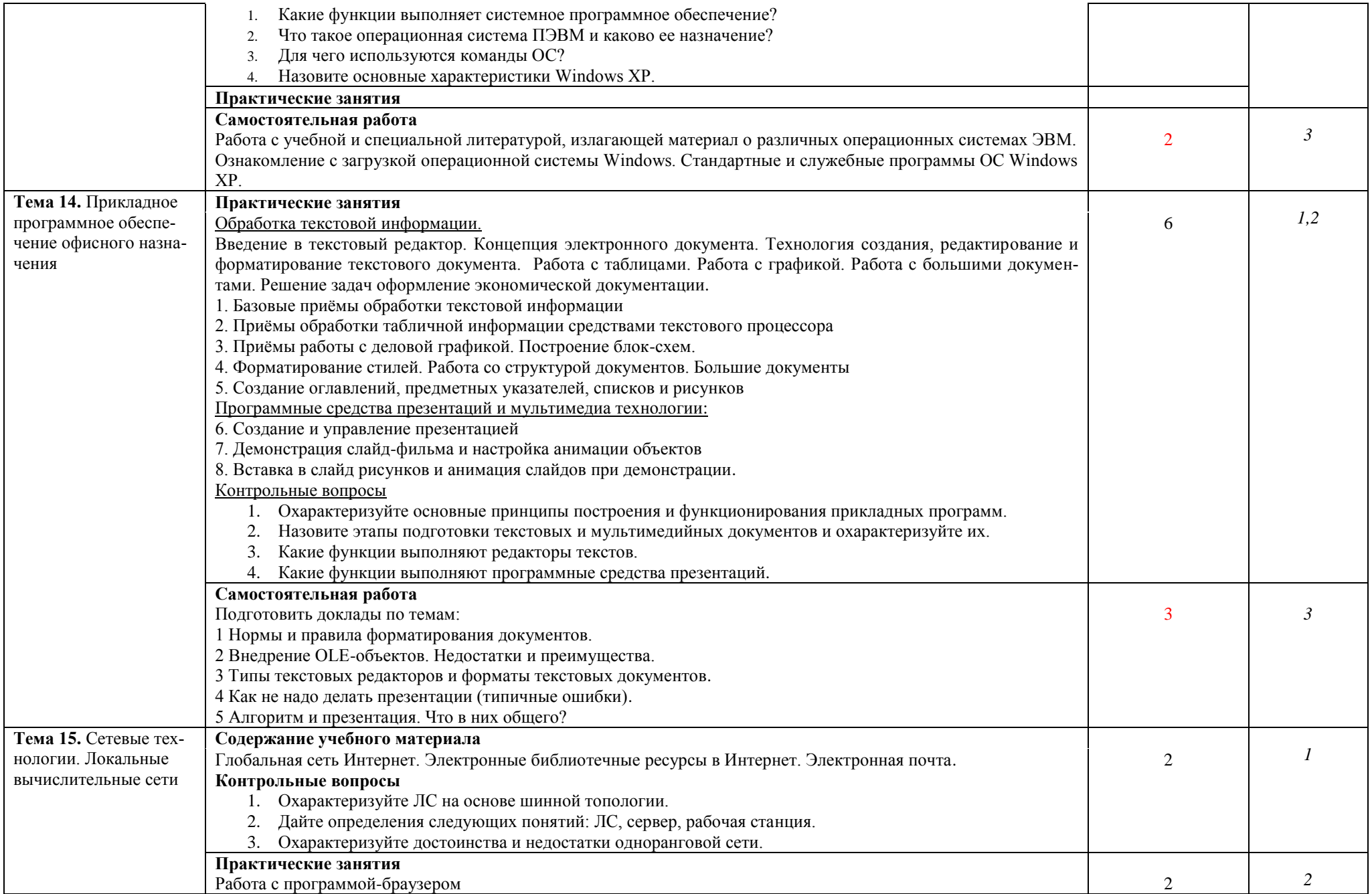

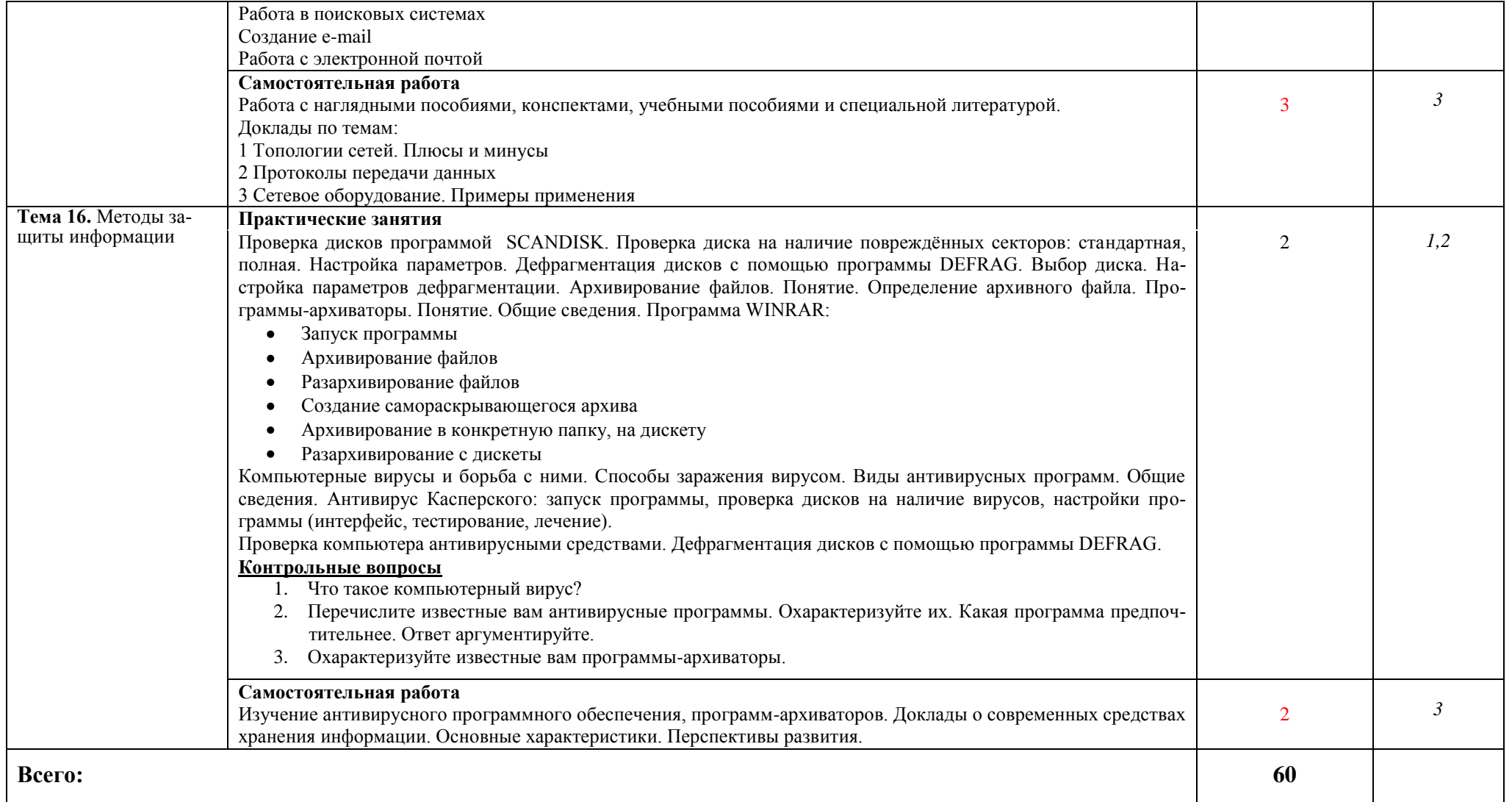

1. – ознакомительный (узнавание ранее изученных объектов, свойств);

2. – репродуктивный (выполнение деятельности по образцу, инструкции или под руководством);

3. – продуктивный (планирование и самостоятельное выполнение деятельности, решение проблемных задач).

## **3. УСЛОВИЯ РЕАЛИЗАЦИИ ПРОГРАММЫ ДИСЦИПЛИН**

#### **3.1. Требования к минимальному материально-техническому обеспечению**

Реализация программы дисциплины требует наличия учебного компьютерного класса, оснащенного компьютерной, множительной, мультимедийной техникой и необходимым программным обеспечением.

Оснащение компьютерного класса и рабочих мест обучающихся:

- наглядные пособия;
- видео-, мультимедийные материалы;
- раздаточный материал;
- нормативные документы;
- инструкции и материалы по технике безопасности.

#### Технические средства обучения:

- $\blacksquare$  лоска:
- мультимедийный экран;
- мультимедийный проектор;
- персональные компьютеры;
- сканер;
- принтер (черно/белой печати, формата А4);
- акустическая система.

Программные средства обучения:

- OC Windows XP Home Edition;
- интегрированное офисное приложение MS Office 2003, 2007;
- браузер Mozilla Firefox;
- антивирус Касперского;
- система оптического распознавания текста (ABBYY Fine Reader 10 Corporate Edition).

## **3.2. Информационное обеспечение обучения**

## **Перечень рекомендуемых учебных изданий, Интернет-ресурсов, дополнительной литературы**

#### **Основная литература**

1. Математика и информатика [Электронный ресурс] : учеб. и практикум для СПО / отв. ред. В. Д. Элькин. — Москва : Юрайт, 2016. — 527 с. — (Профессиональное образование). – Режим доступа : [https://biblio-online.ru/viewer/8323C89A-2592-485F-887A-](https://biblio-online.ru/viewer/8323C89A-2592-485F-887A-66580CA2CA1C#page/1)[66580CA2CA1C#page/1.](https://biblio-online.ru/viewer/8323C89A-2592-485F-887A-66580CA2CA1C#page/1) - Дата обращения : 31.01.2017.

#### **Дополнительная литература**

- 1. Дорофеева, А. В. Математика для гуманитарных специальностей : учебник для СПО / А. В. Дорофеева. — 3-е изд., перераб. и доп. — М. : Издательство Юрайт, 2016. — 400 с. — (Профессиональное образование). – Режим доступа: [https://www.biblio-online.ru/book/A1538665-C6CC-4A24-8FD2-0174997F08F8.](https://www.biblio-online.ru/book/A1538665-C6CC-4A24-8FD2-0174997F08F8)
- 2. Трофимов, В. В. Информатика [Электронный ресурс] : в 2 т. Том 1 : учебник для СПО / В. В. Трофимов ; под ред. В. В. Трофимова. — 3-е изд., перераб. и доп. — М. : Издательство Юрайт, 2016. — 553 с. — (Профессиональное образование). — Ре-

жим доступа: [https://www.biblio-online.ru/viewer/1B5BFFB6-37FE-4C07-95E1-](https://www.biblio-online.ru/viewer/1B5BFFB6-37FE-4C07-95E1-867544D8AFAC#page/1) [867544D8AFAC#page/1](https://www.biblio-online.ru/viewer/1B5BFFB6-37FE-4C07-95E1-867544D8AFAC#page/1)

3. Трофимов, В. В. Информатика [Электронный ресурс] : в 2 т. Том 2 : учебник для СПО / В. В. Трофимов ; отв. ред. В. В. Трофимов. — 3-е изд., перераб. и доп. — М. : Издательство Юрайт, 2016. — 406 с. — (Профессиональное образование). — Режим доступа : [https://www.biblio-online.ru/viewer/518C6648-BFEA-475D-B49A-](https://www.biblio-online.ru/viewer/518C6648-BFEA-475D-B49A-B4AE191680D6#page/1)[B4AE191680D6#page/1](https://www.biblio-online.ru/viewer/518C6648-BFEA-475D-B49A-B4AE191680D6#page/1)

## **Рекомендуемые Интернет-ресурсы:**

- 1. [http://school-collection.edu.ru](http://school-collection.edu.ru/) Единая коллекция цифровых образовательных ресурсов
- 2. [http://window.edu.ru](http://window.edu.ru/) «Единое окно доступа к образовательным ресурсам».
- 3. [www.fcior.edu.ru](http://www.fcior.edu.ru/)  Федеральный центр информационно-образовательных ресурсов ФЦИОР.
- 4. <http://www.microsoft.com/Rus/Msdnaa/Curricula/> Библиотека учебных курсов Microsoft.
- 5. [http://www.computer-museum.ru](http://www.computer-museum.ru/) Виртуальный компьютерный музей.
- 6. [http://www.osp.ru](http://www.osp.ru/) Открытые системы: издания по информационным технологиям.
- 7. <http://mega.km.ru/pc/> Энциклопедия персонального компьютера.
- 8. [http://webpractice.cm.ru](http://webpractice.cm.ru/) Сетевые компьютерные практикумы по курсу «Информатика».

#### 4. КОНТРОЛЬ И ОЦЕНКА РЕЗУЛЬТАТОВ ОСВОЕНИЯ ДИСЦИПЛИНЫ

Контроль и оценка результатов освоения дисциплины осуществляется преподавателем в процессе проведения практических занятий, электронного тестирования по теоретическому материалу с использованием специализированных программных оболочек, а также выполнения обучающимися самостоятельной работы во внеаудиторное время.

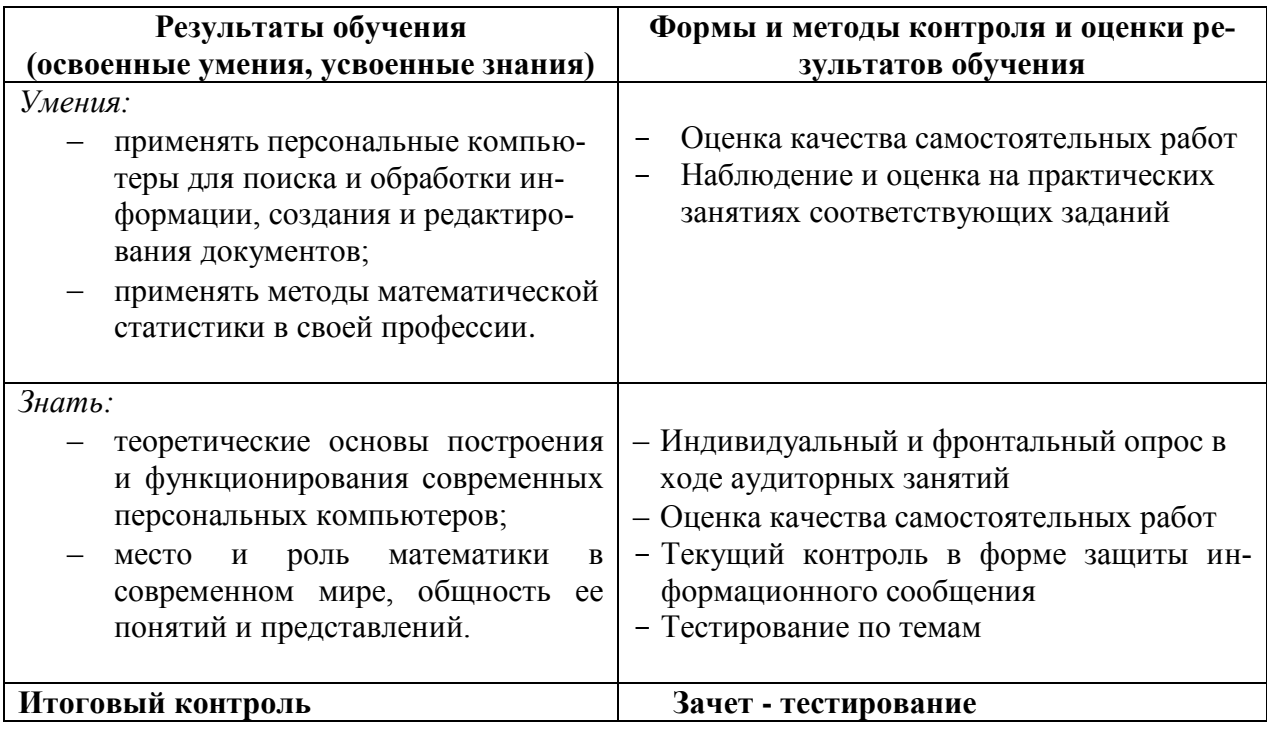

## **Приложение**

#### **Особенности реализации учебной дисциплины для инвалидов и лиц с ограниченными возможностями здоровья**

В освоении учебной дисциплины инвалидами и лицами с ограниченными возможностями здоровья предусматривается индивидуальная работа. Под индивидуальной работой подразумевается две формы взаимодействия с преподавателем: индивидуальная учебная работа - консультации, т.е. дополнительное разъяснение учебного материала и углубленное изучение материала с теми обучающимися, которые в этом заинтересованы, и индивидуальная воспитательная работа. Индивидуальные консультации по предмету является важным фактором, способствующим индивидуализации обучения и установлению воспитательного контакта между преподавателем и обучающимся инвалидом или обучающимся с ограниченными возможностями здоровья.

#### **Организация самостоятельной работы обучающихся из числа инвалидов и лиц с ограниченными возможностями здоровья**

Учебно-методические материалы для самостоятельной работы обучающихся из числа инвалидов и лиц с ограниченными возможностями здоровья предоставляются в формах, адаптированных к ограничениям их здоровья и восприятия информации:

Для лиц с нарушениями зрения:

- в печатной форме увеличенным шрифтом,
- в форме электронного документа,
- в форме аудиофайла,
- в печатной форме на языке Брайля.

Для лиц с нарушениями слуха:

- в печатной форме,
- в форме электронного документа.

Для лиц с нарушениями опорно-двигательного аппарата:

- в печатной форме,
- в форме электронного документа,

– в форме аудиофайла.

Данный перечень может быть конкретизирован в зависимости от контингента обучающихся.

#### **Описание материально-технической базы для осуществления образовательного процесса по дисциплине обучающихся из числа инвалидов и лиц с ограниченными возможностями здоровья**

Освоение дисциплины (модуля) инвалидами и лицами с ограниченными возможностями здоровья осуществляется с использованием средств обучения общего и специального назначения:

– лекционная аудитория – мультимедийное оборудование, мобильный радиокласс (для студентов с нарушениями слуха); источники питания для индивидуальных технических средств;

– учебная аудитория для практических занятий (семинаров) – мультимедийное оборудование, мобильный радиокласс (для студентов с нарушениями слуха);

– учебная аудитория для самостоятельной работы – стандартные рабочие места с персональными компьютерами; рабочее место с персональным компьютером, с программой экранного доступа, программой экранного увеличения и брайлевским дисплеем для студентов с нарушениями зрения.

В каждой аудитории, где обучаются инвалиды и лица с ограниченными возможностями здоровья, предусмотрено соответствующее количество мест для обучающихся с учетом ограничений их здоровья.

В учебные аудитории обеспечен беспрепятственный доступ для обучающихся инвалидов и обучающихся с ограниченными возможностями здоровья.

Перечень специальных технических средств обучения для инвалидов и лиц с ограниченными возможностями здоровья, имеющихся в институте:

– Тифлотехническая аудитория: тифлотехнические средства: брайлевский компьютер с дисплеем и принтером, тифлокомплекс «Читающая машина», телевизионное увеличивающее устройство, тифломагнитолы кассетные и цифровые диктофоны; специальное программное обеспечение: программа речевой навигации JAWS, речевые синтезаторы («говорящая мышь»), экранные лупы.

– Сурдотехническая аудитория: радиокласс "Сонет-Р", программируемые слуховые аппараты индивидуального пользования с устройством задания режима работы на компьютере, интерактивная доска ActiveBoard с системой голосования, акустический усилитель и колонки, мультимедийный проектор, телевизор, видеомагнитофон.

#### **Процедура оценивания результатов обучения инвалидов и лиц с ограниченными возможностями здоровья**

При проведении процедуры оценивания результатов обучения инвалидов и лиц с ограниченными возможностями здоровья предусматривается возможность выбора обучающимся способа прохождения промежуточной аттестации (письменно, устно), увеличение времени на подготовку обучающегося к ответу на промежуточной аттестации не более 1 часа, использование технических средств, необходимых им в связи с их индивидуальными особенностями.

Процедура оценивания результатов обучения инвалидов и лиц с ограниченными возможностями здоровья по дисциплине предусматривает предоставление информации в формах, адаптированных к ограничениям их здоровья и восприятия информации:

Для лиц с нарушениями зрения:

- в печатной форме увеличенным шрифтом,
- в форме электронного документа,
- в форме аудиофайла,
- в печатной форме на языке Брайля.

Для лиц с нарушениями слуха:

– в печатной форме,

– в форме электронного документа.

Для лиц с нарушениями опорно-двигательного аппарата:

- в печатной форме,
- в форме электронного документа,

– в форме аудиофайла.

Данный перечень может быть конкретизирован в зависимости от контингента обучающихся.

При проведении процедуры оценивания результатов обучения инвалидов и лиц с ограниченными возможностями здоровья по дисциплине обеспечивается выполнение следующих дополнительных требований в зависимости от индивидуальных особенностей обучающихся:

а) инструкция по порядку проведения процедуры оценивания предоставляется в доступной форме (устно, в письменной форме, в письменной форме на языке Брайля, устно с использованием услуг сурдопереводчика);

б) доступная форма предоставления заданий оценочных средств (в печатной форме, в печатной форме увеличенным шрифтом, в печатной форме шрифтом Брайля, в форме электронного документа, задания зачитываются ассистентом, задания предоставляются с использованием сурдоперевода);

в) доступная форма предоставления ответов на задания (письменно на бумаге, набор ответов на компьютере, письменно на языке Брайля, с использованием услуг ассистента, устно).

При необходимости для обучающихся с ограниченными возможностями здоровья и инвалидов процедура оценивания результатов обучения по дисциплине может проводиться в несколько этапов.

Проведение процедуры оценивания результатов обучения инвалидов и лиц с ограниченными возможностями здоровья допускается с использованием дистанционных образовательных технологий.